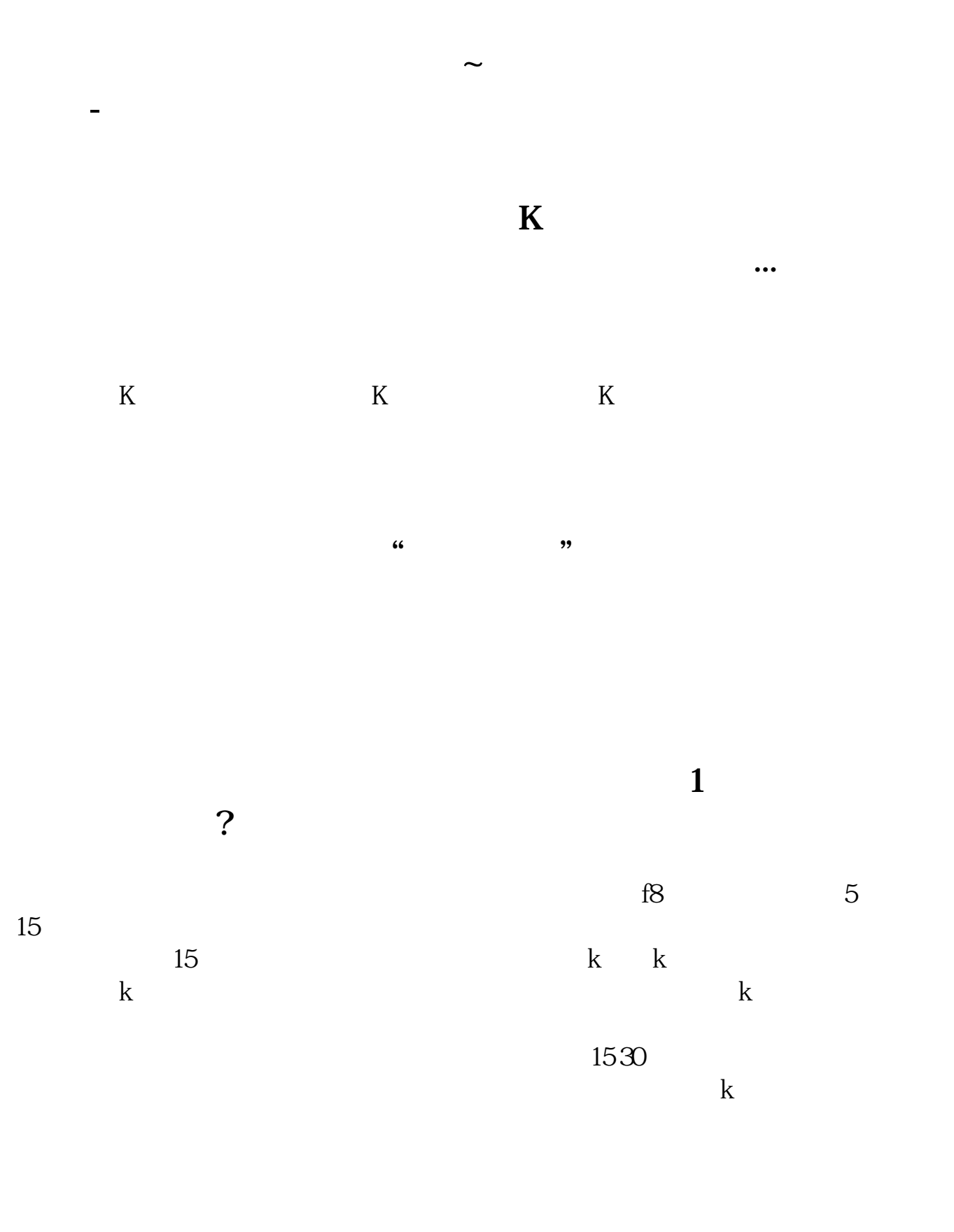

**四、股市中月线、周线、日线分别是什么意思??**

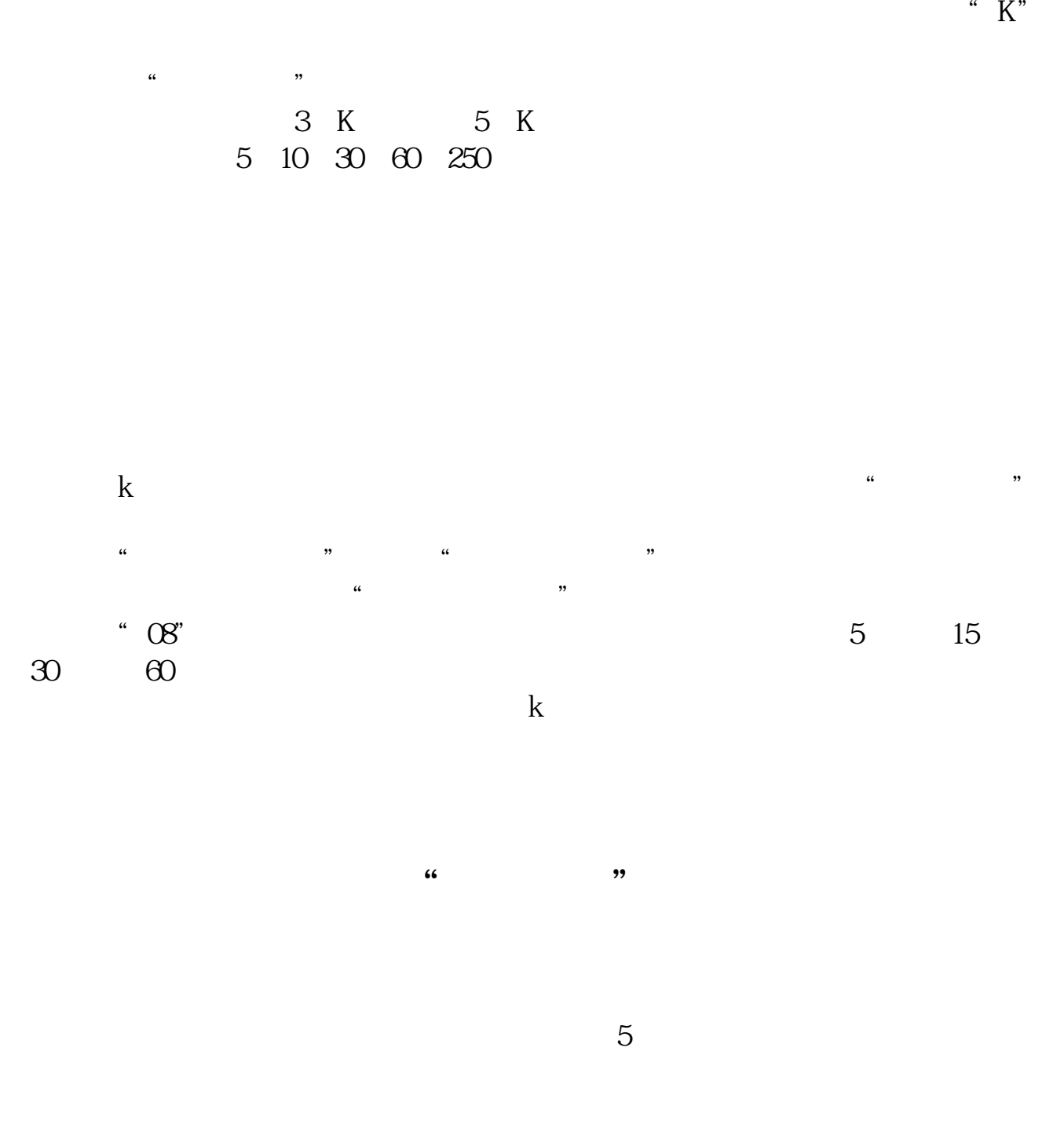

 $F8$ 

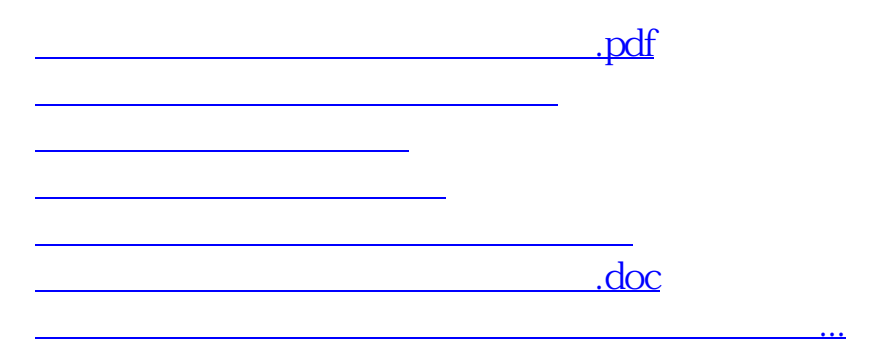

 $5$ 

<https://www.gupiaozhishiba.com/store/22801062.html>